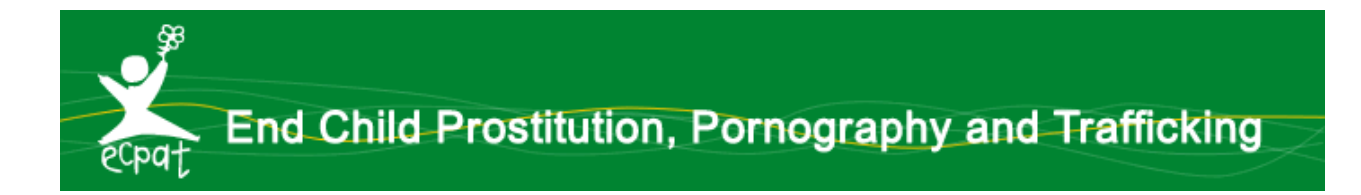

*1- Sperimenta per primo l'utilizzo degli strumenti di accesso ad Internet, i meccanismi delle chat e dei social network (Facebook, Twitter..), magari chiedendo ad amici o ad organizzazioni. L'esperienza diretta consente di affiancare i bambini e gli adolescenti nell'uso che ne possono fare ed evita di esprimersi per luoghi comuni.*

*2- Ribadisci ai minori che devono immediatamente segnalare a te o a una persona di cui si fidano, se ignoti, conosciuti in rete, cercano di fissare un incontro oppure offrono gratuitamente qualcosa: accesso a siti, ricariche telefoniche, abbigliamento etc.*

*3- Pubblicare, vendere, divulgare e detenere materiale pedopornografico (video e foto in cui sono ritratti minorenni coinvolti in atti sessuali, svestiti o in atteggiamenti erotici) è reato. Nel caso in cui, cercando altro, accedessi ad un sito del genere, mantieni la calma e segnalalo alla Polizia Postale o all'Arma dei Carabinieri o a ECPAT (provvederemo noi a inviarlo alle forze di Polizia).*

*4- Non pensare che i minori siano meno esposti ai pericoli esterni solo perché preferiscono rimanere chiusi in camera a giocare e/o a studiare con il PC. Ristabilire l'equilibrio tra l'uso del computer e le attività nella vita reale, imponendo un tempo di utilizzo del pc quotidiano è una buona cosa da fare.*

*5- I minorenni non sono solo vittime, spesso sono anche autori (cyberbullismo). Agire nell'anonimato e comodamente seduti alla scrivania non autorizza a non avere rispetto delle persone, ad avere comportamenti che nella vita reale di tutti i giorni non avrebbero mai perché sanno perfettamente che sarebbero puniti.*

*6- L'accesso ad Internet può essere effettuato non più solo attraverso il Pc ma anche tramite telefonia mobile, smartphone, blackberry, i-phone, i-pad. Dando quindi per scontato che i ragazzi possono navigare in ogni momento ed in ogni luogo, liberi da qualsiasi controllo, l'unica strada percorribile è quella di informarli sui rischi che – anche inconsapevolmente – si corrono nel web.*

*7- Così come chiedi normalmente ai bambini e ai ragazzi cosa abbiano fatto a scuola e negli ambienti che frequentano, stimolali a condividere con te le attività in rete. Con i bambini di un'età inferiore ai 12 anni è bene costruire insieme dei percorsi di navigazione.*

*8- Alcune delle principali caratteristiche del web sono l'anonimato e la difficile tracciabilità. Chi comunica tramite chat e/o Social Network potrebbe non corrispondere al profilo creato per quanto riguarda sesso, età, intenzioni etc. Quindi è consigliabile dire ai bambini di non fornire dati personali (soprattutto indirizzo di casa e della scuola che si frequenta), bancari,postali,utenze telefoniche,password.*

*9- Su i social network e community la privacy non esiste per cui tutto ciò che viene pubblicato, comprese immagini e dati sensibili, divengono proprietà del gestore. È consigliabile evitare di pubblicare foto e video inappropriati.*

*10- E' bene ricordare che molti dei comportamenti attraverso i quali si manifestano il bullismo e il cyberbullismo costituiscono reati puniti dal Codice Penale (ad es. percosse, lesioni personali, violenza privata, minaccia, accesso abusivo a sistema informatico, illecite interferenze nella vita privata…).*

*11- Produrre e divulgare, anche gratuitamente, materiale pornografico che ritrae minorenni è un reato che rende perseguibile chi lo commette, anche se minorenne.*

*12- Le forze di polizia denunciano il fenomeno emergente delle cosiddette "Candy Girls", vale a dire ragazze minorenni che inviano proprie immagini hard ad utenti adulti (o prevalentemente adulti) in cambio di una ricarica telefonica. Segnala il link ai Carabinieri, alla Polizia o a ECPAT, che provvederà immediatamente a girarlo agli organi competenti.*

*13- Se non vuoi che gli amici dei tuoi amici vedano gli aggiornamenti della tua pagina Facebook cambia le impostazioni relative alla privacy. Accedi alla tua pagina e nella barra in alto, accanto al tuo nome, potrai trovare una freccia che ti permetterà di aprire un menù a tendina. In essa troverai "Impostazioni sulla privacy". Clicca su "Amici" o "Personalizza".*

*14- Tieniti informato sulle caratteristiche che devono avere i siti su cui è possibile effettuare degli acquisti. I siti certificati dai circuiti di carte di credito (Visa, American Express, Mastercard) di solito sono preferibili in quanto le necessarie verifiche vengono effettuate preventivamente dai servizi interbancari.*

*15- A volte ci sono delle e-mail che sembrano provenire da amici, istituti di credito, contatti noti (per es. contatti di lavoro) che riportano contenuti pubblicitari o richieste particolari. Se la cosa ti insospettisce leggendo semplicemente l'oggetto non aprirla affatto e cestinala. Se le hai aperte evita di cliccare eventuali link contenuti o di rispondere: potrebbero essere virus oppure phishing (modo illecito di carpire dati sensibili o avere accesso a dati bancari).*

*16- Attraverso l'accesso al pannello di controllo del tuo Pc puoi attivare la funzione Controllo genitori (http://windows.microsoft.com/it-IT/windows7/Set-up-Parental-Controls); altrimenti puoi ricorrere a filtri* 

*(acquistabili online – per es.* 

*http://www.virtualparent.it/index.php?main\_page=index - oppure acquistabili nei negozi di informatica ed elettronica), bloccare una serie di siti che ritieni inopportuni (è possibile solo con il browser Internet Explorer: su strumenti cliccare opzioni internet. Nella scheda protezione trovi la voce siti con restrizione, selezioni l'icona corrispondente e si attiva il pulsante "siti". Cliccare nel pulsante e aggiungere gli url dei siti che vuoi bloccare.)* 

*17... Nessuno di questi consigli potrà sostituirsi al ruolo-guida di un genitore, insegnante, organizzazione…Non aver timore a stabilire delle regole, non divieti che potrebbero sortire l'effetto contrario.*

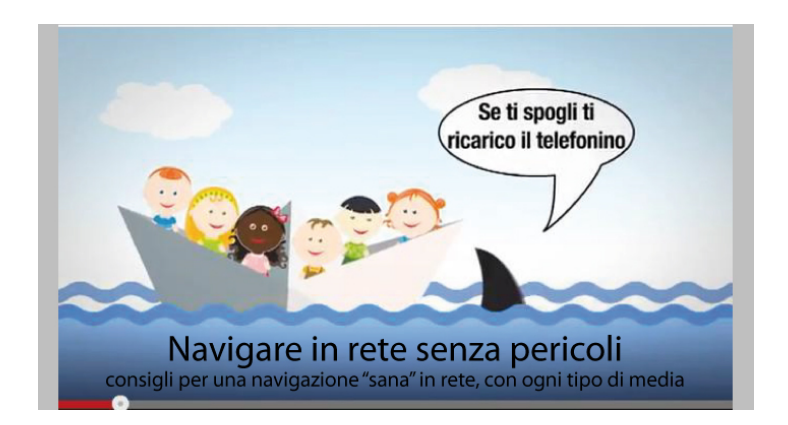